## **Implementação Computacional**

Neste capítulo serão abordados alguns aspectos da implementação computacional, tais como a geração do modelo, o ciclo computacional e a pesquisa por pares de contato.

## **4.1. Geração do Modelo**

O modelo a ser gerado é definido por um número de partículas com tamanhos e formas diferentes dispostos no interior de uma superfície delimitadora. Grande parte das simulações de solos granulares utiliza-se de partículas circulares (2D) ou esféricas (3D). Após definida a geometria das partículas, faz-se a distribuição uniforme das propriedades físicas.

Dessa forma, um dos primeiros problemas na geração do modelo é definir os parâmetros de tal forma que estes proporcionem a representatividade do material a ser estudado.

Uma forma de minimizar este problema é gerar modelos com grande número de partículas e variadas distribuições de tamanhos e formas. Esta técnica consiste em aglomerar algumas partículas impondo a elas formas geométricas e propriedades físicas variadas, assim, ao invés de formar várias partículas seriam formados diversos aglomerados que estariam sujeitos à força da gravidade proporcionando sua acomodação, gerando certo grau de compactação.

Neste trabalho a geração das partículas foi composta por um intervalo definindo o raio mínimo e o raio máximo, proporcionando uma grande variação entre os elementos circulares.

A geração das fibras baseou-se no trabalho de Michalowski & Zhao (*Failure of fiberreinforced Granular Soils* – 1996), onde as fibras eram representadas por segmentos de

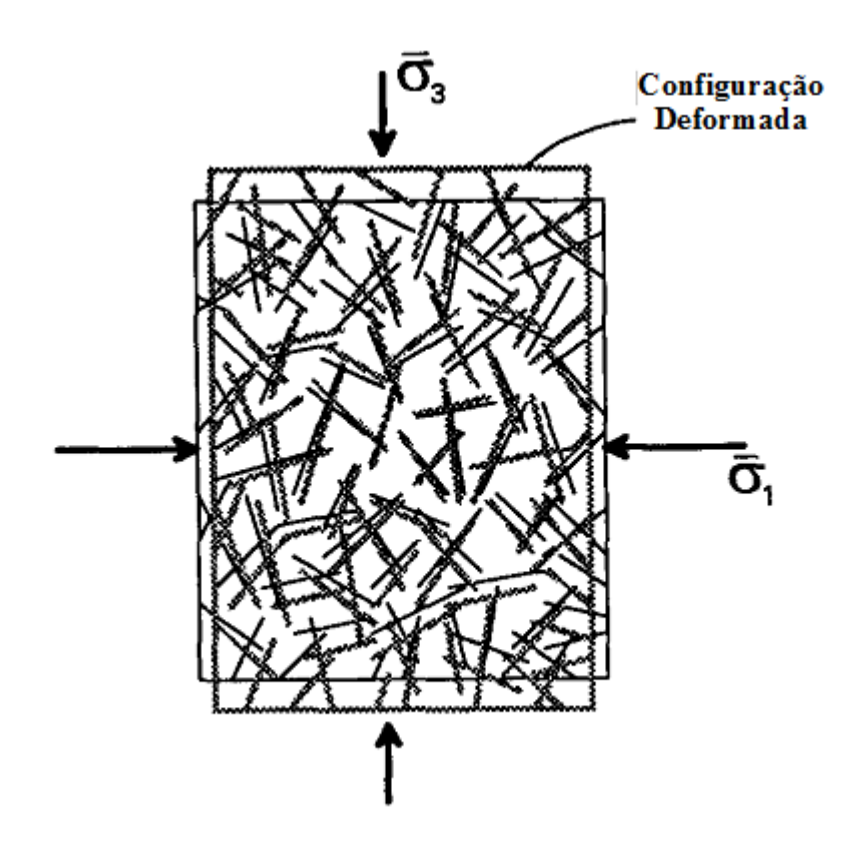

Figura 1: Plano Tensão x Deformação de um compósitos reforçado com fibras, (Michalowski and Zhao – Ruptura de Solos Granulares reforçados com fibras – 1996)

 O modelo gerado possui forma de paralelepípedo e a estrutura do algorítmo foi baseada nas direções cartesianas. No entanto, é possível a geração de outras geometrias através da manipulação das superfícies de contorno.

A Figura 16 ilustra um exemplo da geração de um pequeno modelo 2D de elementos circulares com diâmetros diferentes e as fibras dispostas aleatoriamente.

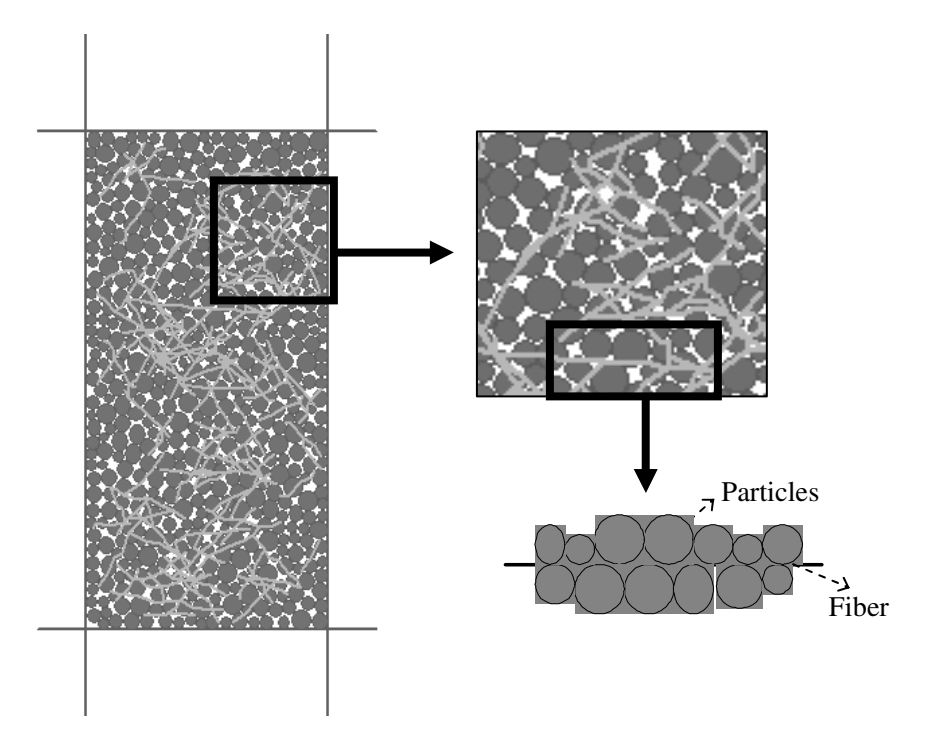

Figura 2: Modelo em 2D de uma amostra de solo reforçado.

## **4.2. Pesquisa por Pares de Contato**

A pesquisa por contatos representa a etapa que demanda maior tempo de processamento. Uma forma de realizar a busca por pares de contatos leva em consideração todos os elementos do modelo, somando N possibilidades que envolvem N partículas. Dessa forma, o tempo de processamento para execução deste algorítmo é de ordem quadrática  $(N^2)$ . Esse método torna-se bastante dispendioso quando há elevado número de partículas.

Para otimizar a busca por contatos Quentrec & Brot (1975) propuseram um novo método para a pesquisa de pares de contato. Neste modelo faz-se a busca somente entre os elementos que estão dentro de uma mesma célula ou em células vizinhas, assim, o domínio fica reduzido ao número de células.

Neste método a busca por contatos nas células é realizada de forma que um par em contato é encontrado apenas uma vez, reduzindo o tempo de processamento da pesquisa de contatos para a ordem linear [N].

De acordo com Allen & Tildesley (1987), a estrutura de dados por células é composta por uma lista encadeada. Primeiramente, este método organiza os elementos dentro de cada célula. Esta organização origina dois arranjos: HEAD e LIST. A dimensão do arranjo HEAD é dada pelo número de células e o arranjo LIST possui dimensão igual ao número de elementos.

Cada posição no arranjo HEAD corresponde a uma célula, onde é armazenado um número que identifica o 1º elemento. E este número corresponde à posição no arranjo LIST. Deste modo, a posição do segundo elemento no arranjo LIST armazena o endereço do terceiro elemento e assim sucessivamente, sendo que a posição do ultimo elemento armazena o valor zero (NULL) indicando que não há mais elementos nesta lista encadeada.

A Figura 17 apresenta o método utilizado para criar a lista de fibras. Cada fibra possui o primeiro elemento identificado pelo arranjo HEAD, e este elemento aponta para a posição do elemento seguinte no arranjo LIST, até chegar ao ultimo elemento que armazena o valor zero (NULL), o último elemento desta lista encadeada.

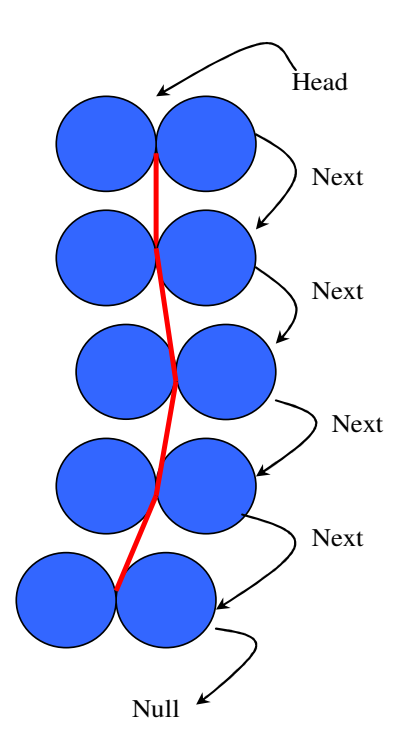

Figura 3: Modelo em 2D de uma amostra de solo reforçado

## **4.3. Ciclo Computacional**

O ciclo básico de cálculo consiste primeiramente na pesquisa dos pares em contato e dos contatos com as paredes. Em seqüência, faz-se aplicação da lei de força-deslocamento para atualização das forças atuantes e a integração das equações de movimento para cada elemento do sistema. A cada passo de tempo são obtidas as coordenadas e as grandezas cinemáticas dos elementos circulares. (Figura 18)

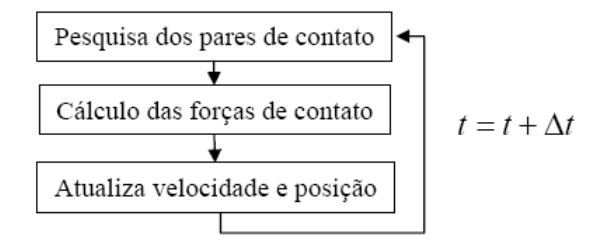

Figura 4: Ciclo computacional

A fibra de polipropileno possui alta resistência à tração, dessa forma tende a manter unidas as fibras que possuem em seus contatos um elemento fibroso. Dessa forma, para quantificar a força de tração exercida pela fibra nas partículas, usa-se as coordenadas dos elementos circulares calculadas a cada passo.